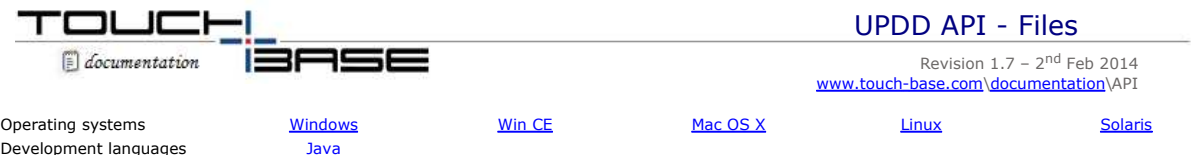

The UPDD API allows user mode applications to interface directly with the driver and/or the pointer devices handled by UPDD. It is assumed that the reader is familiar with the various functions and parameters of TBUPDD, since that information is not duplicated here.

The UPDD API is supported on all platforms supported by UPDD (and is in fact used by UPDD's own programs, such as the UPDD Console, test program, calibration tool etc). On each platform the interface is similar to that used natively by that platform itself. For example on Windows systems a DLL based interface, on mac os/x a dylib interface and so on. In all cases the C calling convention is used. This means that the API can be utilised from any programming language that can execute native OS API calls. Examples are provided for C++ as this is the language on which UPDD is built but these should be easily adapted to other languages. If using another language you will probably already know how to make library calls, but in the case of any doubt that you should refer to documentation for your software generation tool. Whilst we can advise in general terms full support of all possible programming tools is outside the scope of normal support. For example Java developers will need to use the Java Native Interface (JNI) as per the example shown below.

Depending on which operating system and client language is used the user has a choice of linking to the API statically or dynamically. For example on Windows both static and dynamic libraries are available, however Visual Basic only supports dynamic linking.

Depending on the OS in use the following files implement the UPDD API:

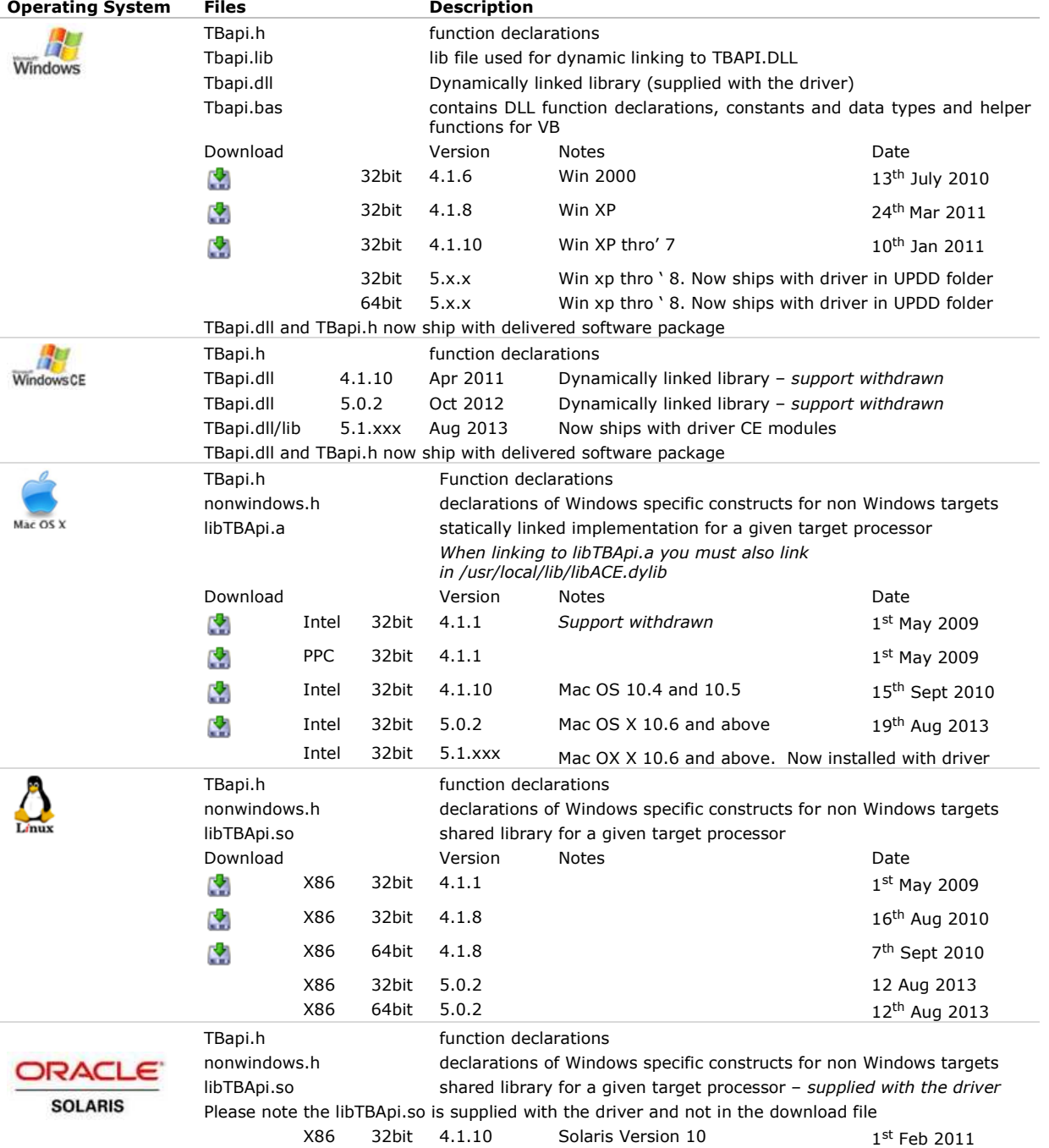

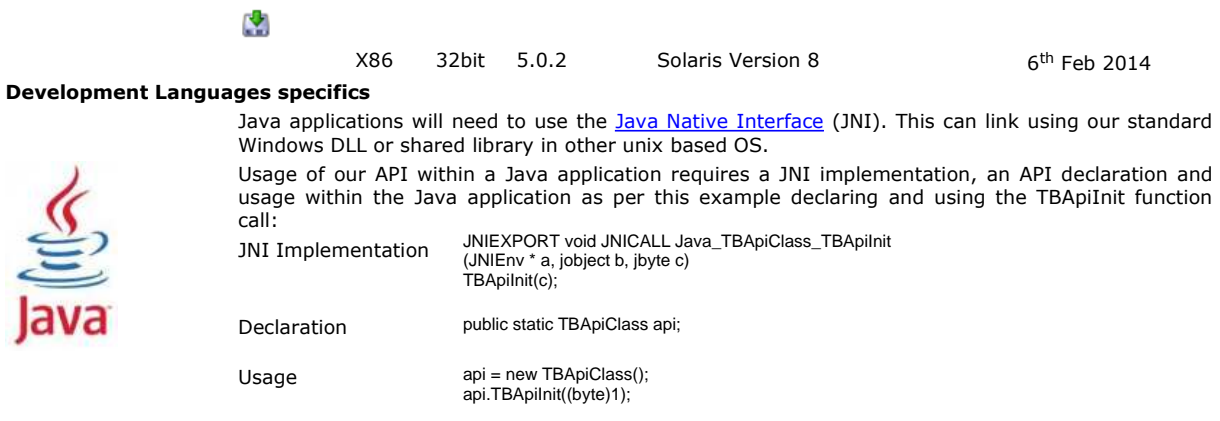

## **Contact**

For further information or technical assistance please email the technical support team at **technical@touch-base.com**.